## **Engineering Village**

**ฐานข อม ู ลด านว ิศวกรรมศาสตรที่รวบรวมจากวารสาร หนังสือ รวมถึงเอกสารทางการ** ประชุมและรายงานทางเทคนิคตามหัวข้อต่างๆ โดยให้ข้อมูลย้อนหลังตั้งแต่ ค.ศ. 1969 -**ปจจุ บัน ประกอบดวยขอม ู ลรายการบรรณานุ กรม สาระสังเขป และเอกสารฉบับต็มร ู ปแบบHTML และ PDF** 

### <u>วิธีการสืบค้นฐานข้อมูล</u>

**1. Browse Journals** เปนการสืบคนแบบไลเรียง สามารถไลเรียงจาก Author, Author Affiliation, Controlled term, Serial Title และ Publisher

### **ขั้นตอนการสืบคน**

- 1. เลือกรู ปแบบการไลเรียงที ่ต องการ
- 2. คลิกเลือกอักษรเริ่มตนที่ตองการ
- 3. คลิกเลือกเรื่องที่ตองการ

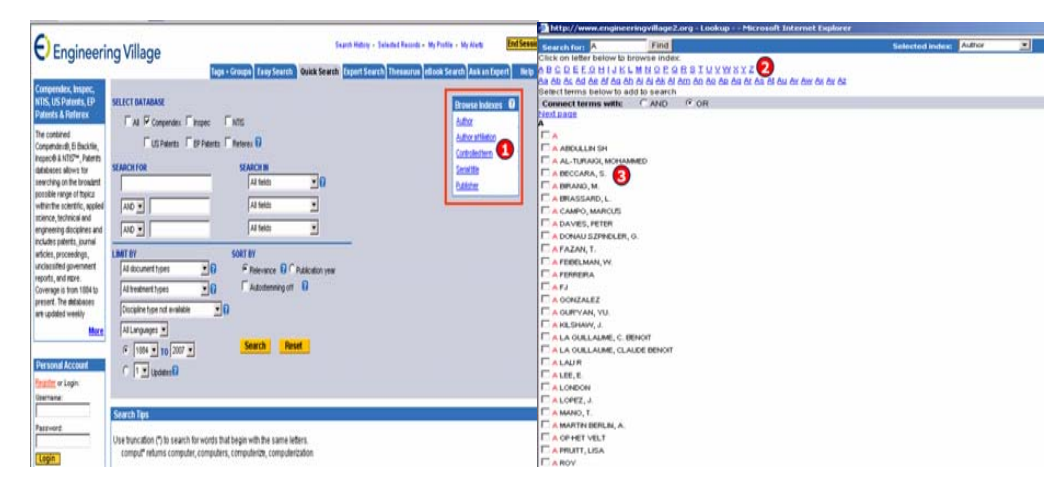

### **2. Basic Search** เป็นวิธีการสืบคันโดยการใช้คำ วลี หรือประโยคง่าย ๆ

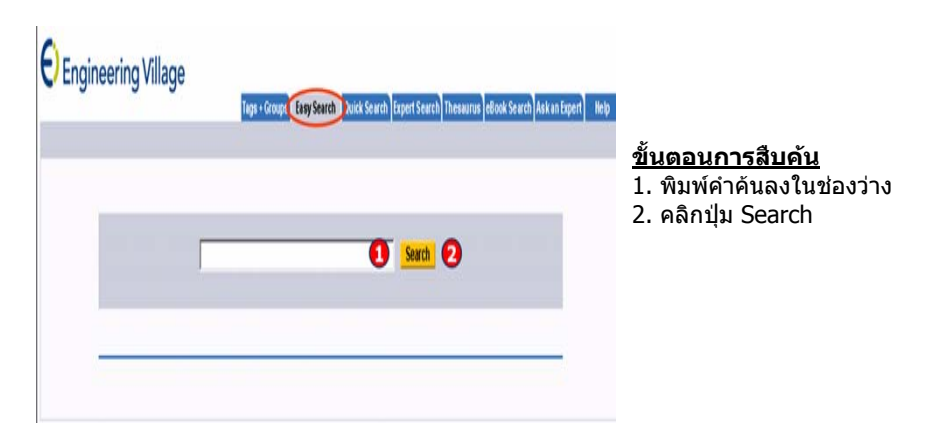

### **3. Quick Search** เปนการสืบคนสําหรับผูที่มีขอมูลที่ใชสืบคนมากขึ้นโดยผูใชสามารถกําหนด รปแบบการสืบคนไดตามตองการและจํากัดเขตการสืบคนไดมากขึ้น

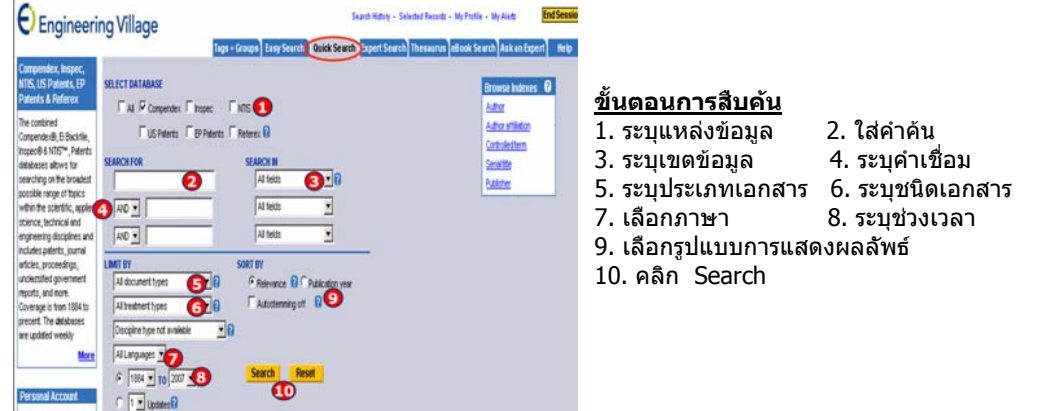

**4. Expert Search** เป็นการสืบค้นสำหรับผู้ที่มีความชำนาญในการสืบค้น โดยการค้นผู้ค้นไม่ จำเป็นต้องเลือกเขตข้อมูลแต่ผู้ค้นสามารถพิมพ์คำค้นโดยเลือกเขตข้อมูลที่ ตองการสืบคนจากการเลือก อักษรย่อที่แสดงเขตข้อมู<sup>่</sup>ลจาก Search Code

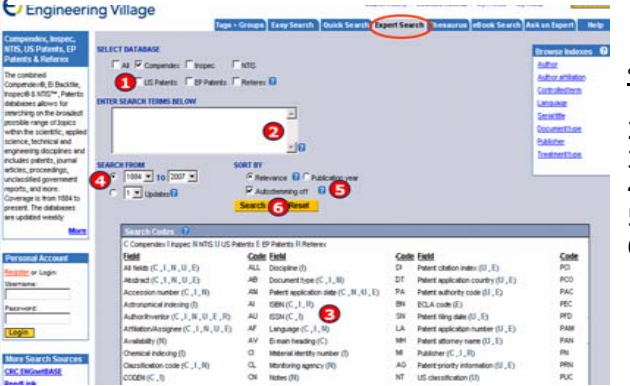

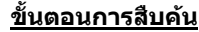

- 1. ระบ ุ แหล งข อม ู ล
- 2. ใสคําคน
- 3. อักษรย่อใช้ระบเขตข้อมลในช่องคำคัน ุ
- 4. ระบุ ชวงเวลา
- 5. เลือกรปแบบการแสดงผลลัพธ.
- 6. คลิก Search

### **O** Engineering Village .<br>Talentel Recordo - Ma Pontia - Ma Mario **CONTRACTOR** na correno **Chemical Sale**  $\bullet$   $\bullet$ **Stift or Login Common** persons: WISE BOOKS BY COLLECTION OR SUBJEC **Legin** mias 2.M roret Design (E) tor. tex.

### **5. Ebook Search** เปนการคนหา หนังสือเลมที่ตองการ

# **ขั้นตอนการสบคื น**

- ี<u>่ 1.</u> เลือกแหล่งข้อมูลที่ ตองการสืบคน
- 2. ใสคําคน
- 3. ระบุเขตข้อมูล
- ่ 4. ระบช่วงเวลา .
- 5. เลือกการจัดการผลลัพธ
- 6. คลิก Search

### **6. Thesaurus** หรือ ศัพท์สัมพันธ์ ใช้เพื่ อค นหาหั วเร ื องที สัมพันธกัน

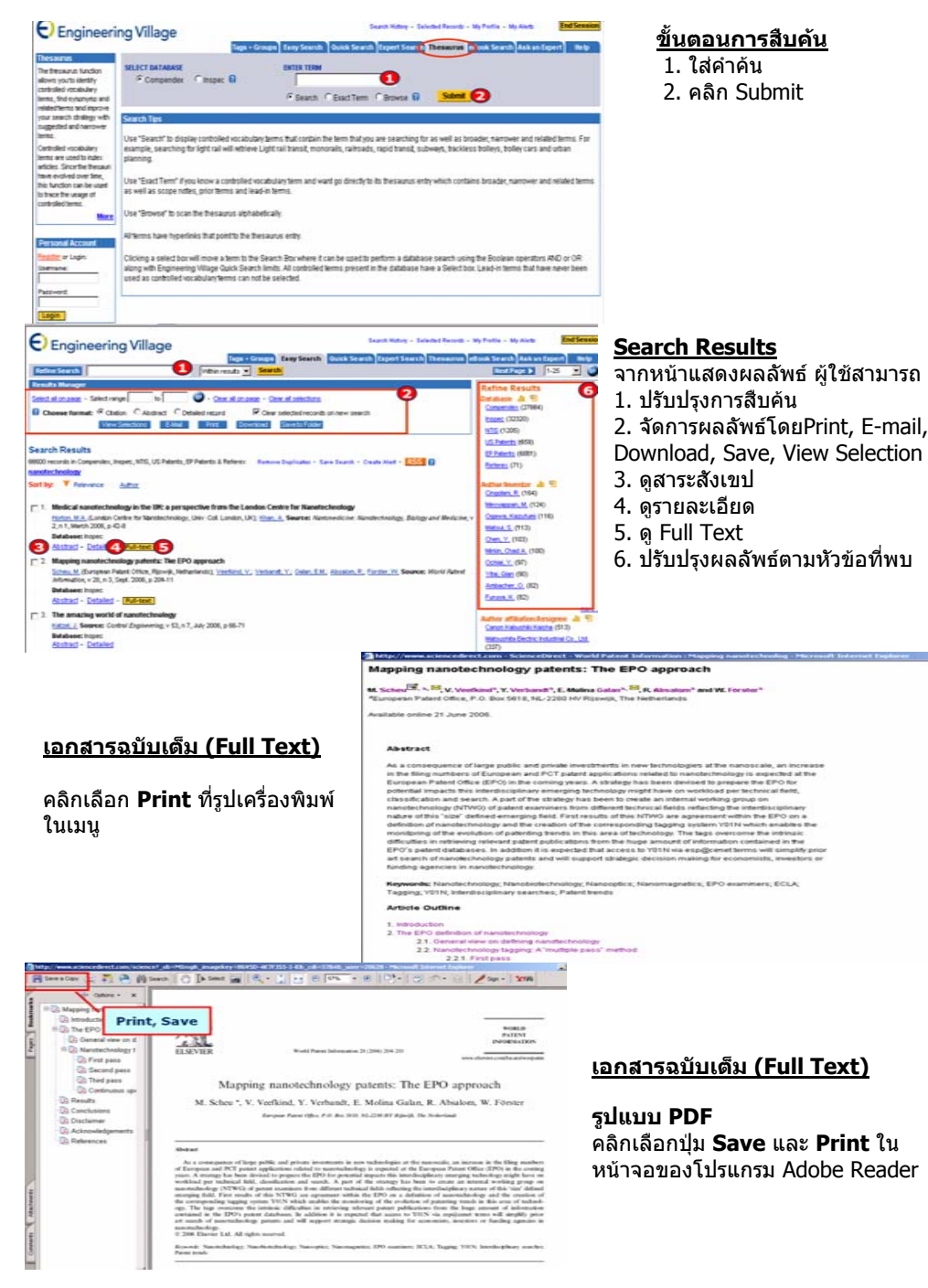

# พบ

# **ค ู มือการใชฐานขอมูล**

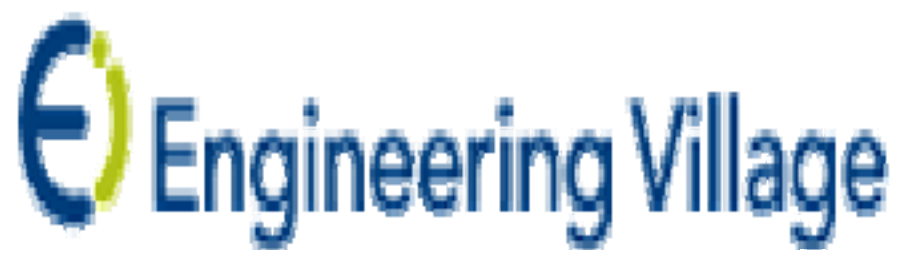

**บร ิ ษั ท บ ุ คโปรโมชั น แอนด เซอร** d **ว ิ ส จาก ํ ั ด2220/31 รามค ํ าแหง 36/1 ห ั** $\acute{}$ วหมาก บางกะปิ กรุงเทพฯ 10240  $\acute{}$ **Tel: (662)375-2685-6, 732-1954-8 Fax: (662) 3752669** 

**http://www.book.co.th** 

### จัดทำโดยแผนกฝึกอบรมฐานข้อมูล ปรับปรุงครั้ รั้งล่าสุด 10 พ.ค. 2550